#### <span id="page-0-2"></span>**predict treatment** — predict for treatment statistics

[Description](#page-0-0) [Syntax](#page-0-1) [Options](#page-1-0) [Remarks and examples](#page-2-0) [Methods and formulas](#page-3-0) [Also see](#page-3-1)

# <span id="page-0-0"></span>**Description**

predict has options to predict potential-outcome means, treatment effects, and treatment effects on the treated after models fit using the entreat() or extreat() option. The predict options are described below.

For standard use of predict, see

- [ERM] **[eregress predict](https://www.stata.com/manuals/ermeregresspredict.pdf#ermeregresspredict)**
- [ERM] **[eintreg predict](https://www.stata.com/manuals/ermeintregpredict.pdf#ermeintregpredict)**
- [ERM] **[eprobit predict](https://www.stata.com/manuals/ermeprobitpredict.pdf#ermeprobitpredict)**
- [ERM] **[eoprobit predict](https://www.stata.com/manuals/ermeoprobitpredict.pdf#ermeoprobitpredict)**

For advanced use of predict, see

[ERM] **[predict advanced](https://www.stata.com/manuals/ermpredictadvanced.pdf#ermpredictadvanced)**

<span id="page-0-1"></span>Also see [ERM] **[estat teffects](https://www.stata.com/manuals/ermestatteffects.pdf#ermestatteffects)** for reports of average treatment statistics.

## **Syntax**

You previously fit a model by using the entreat () or extreat () option,

```
eregress y \times 1 \ldots, \ldots entreat(treated = ...) ...
eintreg yl yu x1 ..., ... entreat (treated = ...) ...
eprobit y \times 1 \ldots, \ldots entreat (treated = \ldots) \ldotseoprobit y \times 1 \ldots, \ldots entreat (treated = ...) ...
xteregress y \times 1 \ldots, \ldots entreat(treated = ...) ...
xteintreg yl yu x1 \ldots, \ldots entreat(treated = \ldots) \ldotsxteprobit y \times 1 \ldots, \ldots entreat(treated = ...) ...
xteoprobit y \times 1 \ldots, \ldots entreat(treated = ...) ...
eregress y x1 ..., ... extreat(treated) ...
eintreg yl yu x1 ..., ... extreat(treated) ...
eprobit y x1 ..., ... extreat(treated) ...
eoprobit y x1 ..., ... extreat(treated) ...
xteregress y x1 ..., ... extreat(treated) ...
xteintreg yl yu x1 ..., ... extreat(treated) ...
xteprobit y x1 ..., ... extreat(treated) ...
xteoprobit y x1 ..., ... extreat(treated) ...
```
In these cases, predict has extra features. predict's extra syntax for these features is

predict [*[type](https://www.stata.com/manuals/d.pdf#dDatatypes)* ] *[newvar](https://www.stata.com/manuals/u11.pdf#u11.4varnameandvarlists)* [*[if](https://www.stata.com/manuals/u11.pdf#u11.1.3ifexp)* ] [*[in](https://www.stata.com/manuals/u11.pdf#u11.1.4inrange)* ], *[treatstatistic](https://www.stata.com/manuals/ermpredicttreatment.pdf#ermpredicttreatmentSyntaxtreatstatistic)* [*[treatmodifier](https://www.stata.com/manuals/ermpredicttreatment.pdf#ermpredicttreatmentSyntaxtreatmodifier) [oprobitmodifier](https://www.stata.com/manuals/ermpredicttreatment.pdf#ermpredicttreatmentSyntaxoprobitmodifier)*]

In some cases, more than one new variable needs to be specified:

```
predict [type ] { stub* | newvarlist } [if ] [in ], treatstatistic
```
[*[treatmodifier](https://www.stata.com/manuals/ermpredicttreatment.pdf#ermpredicttreatmentSyntaxtreatmodifier) [oprobitmodifier](https://www.stata.com/manuals/ermpredicttreatment.pdf#ermpredicttreatmentSyntaxoprobitmodifier)*]

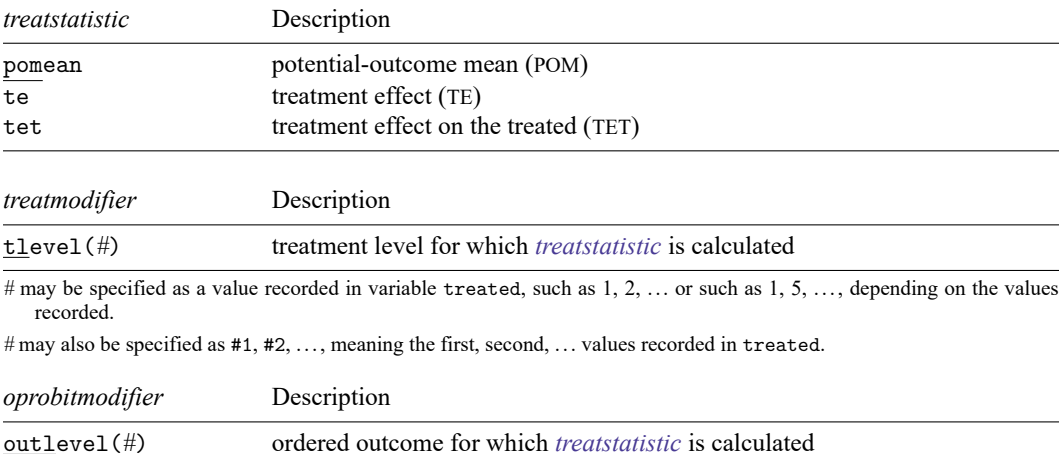

When used after models fit with eoprobit or xteoprobit, *treatstatistic* is calculated for the specified outcome, or for the first outcome if you do not specify otherwise.

<span id="page-1-0"></span>outlevel(*#*) specifies the outcome for which statistics are to be calculated. *#* is specified in the same way as with tlevel(), but the meaning is different. In the case of outlevel(), you are specifying the outcome, not the treatment level.

# **Options**

The options for the statistic to be calculated—pomean, te, and tet—are mutually exclusive. You calculate one treatment statistic per predict command.

pomean calculates the POMs for each treatment level. The POMs are the expected value of y that would have been observed if everyone was assigned to each of the treatment levels.

If there were two treatment levels (a control and a treatment), you would type

. predict pom1 pom2, pomean

If there were three levels, you would type

. predict pom1 pom2 pom3, pomean

pomean can alternatively be used with tlevel() to produce individual POMs:

. predict pom1, pomean tlevel(#1) . predict pom2, pomean tlevel(#2)

If you have fit the model using eoprobit or xteoprobit, the POMs calculated for the examples above would be for y's first outcome. You can change that. See [Predicting](https://www.stata.com/manuals/ermpredicttreatment.pdf#ermpredicttreatmentRemarksandexamplesPredictingtreatmenteffectsaftereoprobitandxteoprobit) treatment effects after eoprobit and [xteoprobit](https://www.stata.com/manuals/ermpredicttreatment.pdf#ermpredicttreatmentRemarksandexamplesPredictingtreatmenteffectsaftereoprobitandxteoprobit) in Remarks and [examples](https://www.stata.com/manuals/ermpredicttreatment.pdf#ermpredicttreatmentRemarksandexamples) below.

te calculates the TEs for each treatment level. The TEs are the differences in the POMs. For instance, if there were two treatment levels—a control and a treatment—there would be one treatment effect and it would be pom2-pom1. If there were three levels, there would be two treatment effects, pom2-pom1 and pom3-pom1.

If there were two treatment levels—a control and a treatment—you would type

. predict te2, te

If there were three levels, you would type

```
. predict te2 te3, te
```
te can alternatively be used with tlevel() to produce individual TEs:

. predict te2, te tlevel(#2) . predict te3, te tlevel(#3)

If you have fit the model using eoprobit or xteoprobit, the TEs calculated for the examples above would be for y's first outcome. You can change that. See [Predicting](https://www.stata.com/manuals/ermpredicttreatment.pdf#ermpredicttreatmentRemarksandexamplesPredictingtreatmenteffectsaftereoprobitandxteoprobit) treatment effects after eoprobit and [xteoprobit](https://www.stata.com/manuals/ermpredicttreatment.pdf#ermpredicttreatmentRemarksandexamplesPredictingtreatmenteffectsaftereoprobitandxteoprobit) in Remarks and [examples](https://www.stata.com/manuals/ermpredicttreatment.pdf#ermpredicttreatmentRemarksandexamples) below.

tet calculates the TETs. The TETs are the differences in the POMs conditioned on treatment level.

If there were two treatment levels—a control and a treatment—you would type

. predict tet2, tet

If there were three levels, you would type

. predict tet2 tet3, tet

tet can alternatively be used with tlevel() to produce individual TETs:

```
. predict tet2, tet tlevel(#2)
. predict tet3, tet tlevel(#3)
```
If you have fit the model using eoprobit or xteoprobit, the TETs calculated for the examples above would be for y's first outcome. You can change that. See [Predicting](https://www.stata.com/manuals/ermpredicttreatment.pdf#ermpredicttreatmentRemarksandexamplesPredictingtreatmenteffectsaftereoprobitandxteoprobit) treatment effects after eoprobit and [xteoprobit](https://www.stata.com/manuals/ermpredicttreatment.pdf#ermpredicttreatmentRemarksandexamplesPredictingtreatmenteffectsaftereoprobitandxteoprobit) in Remarks and examples below.

tlevel(*#*) is optionally used with pomean, te, or tet. Its use is illustrated above.

<span id="page-2-0"></span>outlevel(*#*) is optionally used with pomean, te, or tet with models fit by eoprobit and xteoprobit. See Predicting treatment effects after eoprobit and [xteoprobit](https://www.stata.com/manuals/ermpredicttreatment.pdf#ermpredicttreatmentRemarksandexamplesPredictingtreatmenteffectsaftereoprobitandxteoprobit) in Remarks and examples below.

### **Remarks and examples**

For an example of predict with treatment effects, see [ERM] **[Intro 9](https://www.stata.com/manuals/ermintro9.pdf#ermIntro9)**.

Remarks are presented under the following headings:

[Predicting](#page-2-1) treatment effects after eregress, eintreg, xteregress, and xteintreg [Predicting](#page-2-2) treatment effects after eprobit and xteprobit Predicting treatment effects after eoprobit and [xteoprobit](#page-3-2)

#### <span id="page-2-1"></span>**Predicting treatment effects after eregress, eintreg, xteregress, and xteintreg**

eregress, eintreg, xteregress, and xteintreg concern models with a continuous outcome variable. In eregress and xteregress models,  $\mathbf{y}_i$  is observed. In eintreg and xteintreg models,  $y_i$  is not observed directly, but it is known that  $y1_i \leq y_i \leq y1_i$ .

<span id="page-2-2"></span>Thus, the treatment statistics are expressed in the units of y. If y is blood pressure, the units are presumably mmHG. POMs are in mmHG. TEs and TETs are differences in blood pressure expressed in mmHG.

### **Predicting treatment effects after eprobit and xteprobit**

eprobit and xteprobit concern models with binary outcomes, and predictions are in terms of the probability of a positive outcome. Thus, POMs are probabilities. TEs and TETs are differences in probabilities.

### <span id="page-3-2"></span>**Predicting treatment effects after eoprobit and xteoprobit**

eoprobit and xteoprobit concern models with ordinal outcome variables, and predictions are in terms of the probabilities—the probability of each outcome.

Treatment statistics are calculated on the basis of probabilities of outcomes. Thus, POMs are probabilities. TEs and TETs are differences in probabilities.

We want probabilities and differences in probabilities, but you need to specify which probability. The probability for the first outcome? The second?

If you do not specify which and simply type

. predict pom1 pom2 pom3, pomean

then the POMs are calculated for the first outcome, what eoprobit and xteoprobit call outlevel(#1). If you wanted to obtain the POMs for outlevel(#2), you would type

. predict pom1 pom2 pom3, pomean outlevel(#2)

If you wanted them for outlevel(#3), you would type

. predict pom1 pom2 pom3, pomean outlevel(#3)

The same logic applies to calculating TE and TET with the te and tet options. outlevel(#1) is used unless you specify otherwise.

# <span id="page-3-0"></span>**Methods and formulas**

<span id="page-3-1"></span>See Methods and formulas in [ERM] **[eintreg](https://www.stata.com/manuals/ermeintreg.pdf#ermeintreg)**, [ERM] **[eoprobit](https://www.stata.com/manuals/ermeoprobit.pdf#ermeoprobit)**, [ERM] **[eprobit](https://www.stata.com/manuals/ermeprobit.pdf#ermeprobit)**, and [ERM] **[eregress](https://www.stata.com/manuals/ermeregress.pdf#ermeregress)**.

### **Also see**

[ERM] **[eintreg postestimation](https://www.stata.com/manuals/ermeintregpostestimation.pdf#ermeintregpostestimation)** — Postestimation tools for eintreg and xteintreg

[ERM] **[eintreg predict](https://www.stata.com/manuals/ermeintregpredict.pdf#ermeintregpredict)** — predict after eintreg and xteintreg

[ERM] **[eoprobit postestimation](https://www.stata.com/manuals/ermeoprobitpostestimation.pdf#ermeoprobitpostestimation)** — Postestimation tools for eoprobit and xteoprobit

[ERM] **[eoprobit predict](https://www.stata.com/manuals/ermeoprobitpredict.pdf#ermeoprobitpredict)** — predict after eoprobit and xteoprobit

[ERM] **[eprobit postestimation](https://www.stata.com/manuals/ermeprobitpostestimation.pdf#ermeprobitpostestimation)** — Postestimation tools for eprobit and xteprobit

[ERM] **[eprobit predict](https://www.stata.com/manuals/ermeprobitpredict.pdf#ermeprobitpredict)** — predict after eprobit and xteprobit

[ERM] **[eregress postestimation](https://www.stata.com/manuals/ermeregresspostestimation.pdf#ermeregresspostestimation)** — Postestimation tools for eregress and xteregress

[ERM] **[eregress predict](https://www.stata.com/manuals/ermeregresspredict.pdf#ermeregresspredict)** — predict after eregress and xteregress

Stata, Stata Press, and Mata are registered trademarks of StataCorp LLC. Stata and Stata Press are registered trademarks with the World Intellectual Property Organization of the United Nations. StataNow and NetCourseNow are trademarks of StataCorp LLC. Other brand and product names are registered trademarks or trademarks of their respective companies. Copyright © 1985–2025 StataCorp LLC, College Station, TX, USA. All rights reserved.

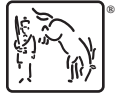

For suggested citations, see the FAQ on [citing Stata documentation.](https://www.stata.com/support/faqs/resources/citing-software-documentation-faqs/)